**]Ro & Ii/L He. 2665**   $(12,154)$ A.R.C. Technical Report

r'.U,/'i"/O)!.<:. . "7--..- -/• %:£. <'.': ........... / ....... r::},:::q' .,,..... ~,I,,o~N:'v"t

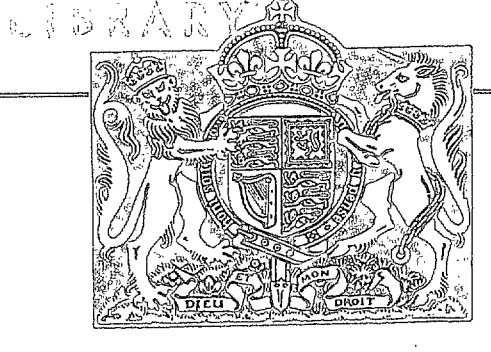

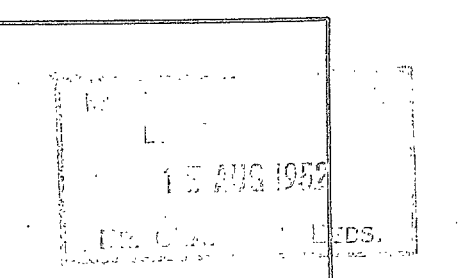

...... 'A

q

**MINISTRY OF SUPPLY** 

### **AERONAUTICAL RESEARCH COUNCIL REPORTS AND MEMORANDA**

Note on the Application of Thwaites' Numerical Method for the Design of Cambered Aerofoils

Bv

A. R. CURTIS, B.A., **of the Aerodynamics Division, N.P.L.** 

*Crown Copyright Reserved* 

','.'!: ," i"".  $i<\cdot$  , ì,

"'I ,~

#### **LONDON : HER MAJESTY'S STATIONERY OFF!CE**

**\*952 PRICE 3s. 6d. NET**  *MATIONAL ALLOTUSTICAL ESTABLISHMENT* 

# **Note on the Application of Thwaites' Numerical Method for the Design of Cambered Aerofoils**

 $Bv$ 

A. R. CURTIS, B.A., of the Aerodynamics Division, N.P.L.

*Reports and Memoranda No.* 2665 *Fearuary,* 1949

*Summary.*--Some minor developments in the technique of Thwaites' Numerical Method of Aerofoil Design<sup>1</sup> are described. In particular, the process of obtaining the camber-line ordinates from the Goldstein<sup>2</sup> Approximation I velocity distribution is discussed in detail; the relevant tables of constants are given.

An opportunity is taken to include a complete set of 20-point tables of Conjugation Factors needed in any actual application of the Numerical Methods. The theory underlying these tables is given by Watson in R. & M. 2716<sup>3</sup>.

1. Reasons for Enquiry.--One of the most efficient methods of ensuring a large low-drag  $C_L$  range for given thickness, is to assume flat velocity distributions over the front portion of the upper surface at the top of this range, and over the front portions of the lower surface at the bottom of this range.

When Thwaites' Numerical Method<sup>1</sup> is used to design an aerofoil on this basis, it is necessary to have a numerical procedure for obtaining the camber-line ordinates from the function  $g_i(\theta)$ , and it is a convenient method of performing this operation that constitutes the main substance of this note.

2. *Notation.*—The notation used is that of Ref. 1 and 2. All symbols used have the same significance as in these reports. Only *additional* symbols are defined in the text.

Where  $\pm$  signs occur, the upper sign refers to the upper surface of the aerofoil and the lower sign to the lower surface.

3. The Method of Obtaining the Camber-line Ordinates.—The relation between  $y_e(\theta)$  and  $g_i(\theta)$ is usually stated as

**1** 

$$
2y_c(\theta) \equiv -A_0(\cos \theta - 1) + \int_0^{\theta} \sin \theta \, \text{conj } [g_i(\theta)] \, d\theta \quad \dots \quad \dots \quad \dots \quad (1)
$$

where 
$$
A_0 = -\frac{1}{2} \int_0^{\pi} \sin \theta \cos j \left[ g_i(\theta) \right] d\theta
$$
. ... ... ... ... (2)

This corresponds to the relations for the symmetric case,  $viz$ ...-

$$
2y_s(\theta) \equiv \int_0^{\theta} \text{conj } [g_s(\theta) \sin \theta] \, d\theta \qquad \qquad \dots \qquad \dots \qquad \dots \qquad \dots \qquad (3)
$$

Published with the permission of the Director, National Physical Laboratory.

 $(22751)$  and  $\overline{A}$ 

which Watson<sup>3</sup> has shown, on the basis of work by Germain<sup>4</sup>, to be expressible in the form

$$
(\mathbf{y}_s)_p = \sum_{r=0}^N K_{p_r} [g_s \sin \theta]_r \qquad \dots \qquad \dots \qquad \dots \qquad \dots \qquad \dots \qquad (4)
$$

 $\phi$  $\pi$ where  $(y_s)_p$  denotes the value of  $y_s(\theta)$  at  $\theta = \frac{P^{(s)}}{N}$  with a similar notation for  $g_s$  sin  $\theta$ , and the  $K_{pr}$  are readily calculable coefficients consisting merely of the sum or difference of  $N + 1$ fundamental coefficients ¢

where 
$$
\begin{cases} \zeta_r = -\frac{1}{N} \sum_{s=1}^{N-1} \cos \frac{r s \pi}{N} + \frac{(-1)^{r+1}}{2N^2} r = 0 \text{ or } N \\ \zeta_0 = \zeta_N = 0. \end{cases}
$$
 (5)

It has been the practice in the past to draw a distinction between the forms of the integrands occurring in equations (1) and (3) above; *i.e.*, the processes of conjugation and multiplication by  $\sin \theta$  have not been regarded as commutative. But if the two processes are carried out in either order on a finite Fourier Series, the results will be found the same.

Hence values of  $y_c(\theta)$ , except for a constant term and a term in cos  $\theta$ , may be obtained by a similar process except that the odd function  $g_s$  sin  $\theta$  is replaced by the even function  $g_i$  sin  $\theta$ , and we have the result

$$
\left(y_c + \frac{A_0}{2}\cos\theta + K\right)_p = \sum_{r=0}^N K_{pr'}\left[g_i\sin\theta\right]_r \qquad \qquad \dots \qquad \dots \qquad \dots \qquad (6)
$$

The coefficients  $K_{pr}$  are different from the  $K_{pr}$  occurring in the symmetrical case, but are also expressible in terms of the same  $N + 1$  fundamental constants  $\zeta_r$ . *A*<sub>0</sub>/2 and the arbitrary constant K in equations (6) are obtained from the conditions that  $y_c(0)$  and  $y_c(\pi)$  are both zero.

In order to obtain  $C_{L\text{ opt}}$ ,  $\alpha_{\text{opt}}$ ,  $C_{M0}$  and  $\beta$  it is necessary to determine the coefficients  $A_1$  and  $A_2$  in the Fourier Series for  $g_i$ , namely

$$
A_1 = \frac{2}{\pi} \int_0^{\pi} g_i \sin \theta \ d\theta
$$
  

$$
A_2 = \frac{2}{\pi} \int_0^{\pi} g_i \sin 2\theta \ d\theta.
$$

With the assumed finite Fourier Series for  $g_i$ , they are most easily obtained as

$$
A_1 = \frac{2}{N} \sum_{r=1}^{N-1} (g_i \sin \theta)_r
$$
  

$$
A_2 = \frac{4}{N} \sum_{r=1}^{N-1} (g_i \sin \theta)_r \cos \theta_r
$$

on the assumption that  $g_i$  sin  $\theta$  vanishes at  $\theta = 0$  and  $\theta = \pi$ . If this is not the case, one half of the appropriate terms is added.

4. The Numerical Procedure (General).<sup>1</sup>-The equation used for obtaining the functions  $g_s(\theta)$  sin  $\theta$  and  $g_i(\theta)$  sin  $\theta$  from which the aerofoil ordinates are computed is

$$
\sin \theta \, \{1 + g_s(\theta) + g_i(\theta)\}
$$

$$
= \pm q/U \frac{\sqrt{\left(\psi^2 + \sin^2 \theta\right)}}{1 + \frac{1}{2}C_0^2} - C_L \left(\frac{1}{2\pi} + \frac{\cos \theta}{a_0}\right) + \frac{C_{L \text{ opt}}}{2} \left(\frac{1}{a_0} + \frac{1}{2\pi}\right) (1 + \cos \theta) \tag{7}
$$

If  $q/U$  is postulated on the upper surface at  $C_L = (C_L)_u$  and on the lower surface at  $C_L = (C_L)_l$ , then

$$
2g_i(\theta) \sin \theta = \left[\frac{q/U \sqrt{\psi^2 + \sin^2 \theta}}{1 + \frac{1}{2}C_0^2}\right]_u - \left[\frac{q/U \sqrt{\psi^2 + \sin^2 \theta}}{1 + \frac{1}{2}C_0^2}\right]_l
$$
  

$$
- \left[ (C_L)_u + (C_L)_l \right] \left(\frac{1}{2\pi} + \frac{\cos \theta}{a_0}\right) + C_{L \text{ opt}} \left(1 + \cos \theta\right) \left(\frac{1}{a_0} + \frac{1}{2\pi}\right) \tag{8}
$$
and
$$
2g_i(\theta) \sin \theta + 2 \sin \theta = \left[\frac{q/U \sqrt{\psi^2 + \sin^2 \theta}}{1 + \frac{1}{2}C_0^2}\right]_u + \left[\frac{q/U \sqrt{\psi^2 + \sin^2 \theta}}{1 + \frac{1}{2}C_0^2}\right]_l
$$

$$
-\left[ (C_{L})_{u} - (C_{L})_{l} \right] \left[ \frac{1}{2\pi} + \frac{\cos \theta}{a_{0}} \right] \qquad \qquad \ldots \qquad \ldots \qquad \ldots \qquad (9)
$$

In equations (8) and (9) the value of  $C_{L \text{ opt}}$  should be consistent with the values of  $g_i(\theta)$  sin  $\theta$ , *i.e.*, the relation  $C_{L_{opt}} = 2 \mid g_i(\theta) \sin \theta \, d\theta$  must at any rate be approximately satisfied.  $\mathbf{0}$ 

The best way of ensuring this is to use the relation

$$
\left(\frac{\pi}{a_0} + \frac{1}{2}\right) C_{L \text{ opt}} = \frac{2\pi}{N} \sum_{r=1}^{N-1} (g_i \sin \theta)_r, \qquad \dots \qquad \dots \qquad \dots \qquad \dots \qquad \dots \qquad (10)
$$

Since, in practice, it is usually only necessary to postulate  $q/U$  (and hence  $g_i(\theta)$ ) over the front portion of the wing, suitable values of  $g_i \sin \theta$  may be inserted over the rear (paying due regard to ' smoothness' at the join) to ensure that relation (10) is in fact satisfied.

Over the rear portion of the section  $g_s(\theta)$  and  $g_i(\theta)$  are best made linear in  $x (= \frac{1}{2}(1 - \cos \theta))$ , the former assuming a suitable negative value at the trailing edge to produce a very small trailing edge radius of curvature, and the latter assuming the value zero at the trailing edge, or at any rate a non-negative value.

To ascertain what value to give  $g_s(\theta)$  at  $\theta = \pi$ , use is made of the relation

$$
(2\rho_T)^{1/2} = \frac{1}{\pi} \int_0^{\pi} g_s(\theta) (1 - \cos \theta) d\theta
$$

or to the accuracy of the numerical method  $=\frac{1}{N}\sum_{i=1}^{N-1} (g_i \sin \theta)_r \left(\tan \frac{\theta r}{2}\right)$ .

Values of  $\psi$ ,  $a_0$  and  $C_0$  have to be estimated; this is best effected by comparison with previously designed sections of a similar nature.

Suppose an *n* per cent thick aerofoil is required with  $C_{L\text{ opt}}$  in the middle of the  $C_L$  range, and that the velocity distribution  $q/U$  is to be constant over the front part of the upper surface at  $C_L = (C_L)_u$  and over the front part of the lower surface at  $C_L = (C_L)_l$ ; the values of  $q/U$ necessary to satisfy these requirements are given approximately by the equation

$$
q/U \simeq 1 + \frac{n}{100} + \frac{(C_L)_{u \text{ or } l}}{6} \pm \frac{C_{L \text{ opt}}}{3}.
$$

This is a *very rough rule* to which the following limitations and extensions apply.

(i) If  $C_{L \text{ opt}}$  be less than the middle of the  $C_L$  range  $q/U$  should be reduced somewhat on the upper surface, and increased on the lower.

 $A^*$  (22751)

- (ii) It is usually not advisable to aim at absolutely the highest attainable  $C<sub>L</sub>$  range for given thickness as this will result in a small leading edge radius of curvature with resultant loss of  $C_{\text{L}opt}$ .
- (iii) A much more reliable procedure is to use data from a previously designed section.

5. *An Example*.—Previous experience indicated that it should be possible to design a  $12\frac{1}{2}$ per cent thick cambered section with a  $C_L$  range of about 0 to 0.3. Any further insistence on  $\overline{C}_L$  range performance would undoubtedly be at the expense of leading-edge radius of curvature, with consequent loss in  $C_{L\text{ opt}}$ . The section and relevant final Approximation III velocity distributions are given in Fig. 1.

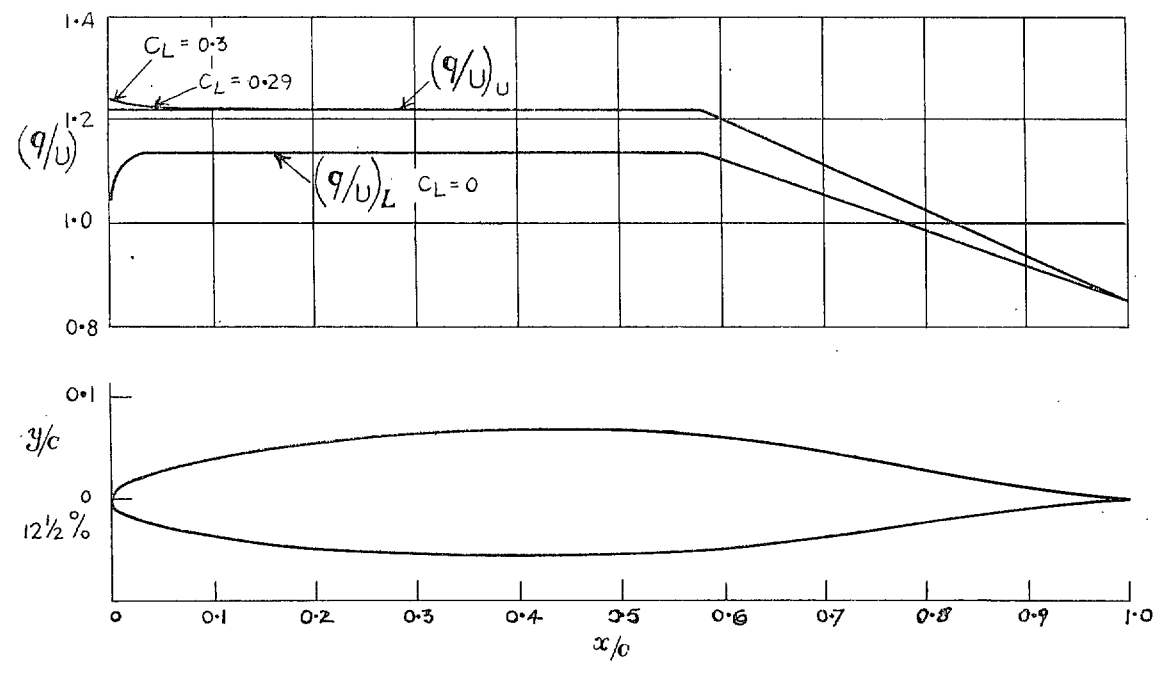

FIG. 1.

Ordinates of the section and a summary of the calculations are given in Table A. It is to be noted that this aerofoil was only designed to test the efficacy of the Method of the previous paragraphs.

*Acknowledgements.--Acknowledgements* are due to Miss C. Tracey who computed Table 2, and worked out the example.

#### REFERENCES

*Title, etc.* 

1 B. Thwaites. A Method of Aerofoil Design. Part I. Symmetrical Aerofoils. A.R.C. Part II. Cambered Aerofoils. R. & M. 2167. September, 1945. Approximate Two-dimensional Aerofoil Theory. Parts I to IV. A.R.C.  $\boldsymbol{2}$ S. Goldstein (Part III with E. J. Reports 5804 (May, 1942); 6156 (September, 1942); 6225 (October, Richards) 1942); 8548 (March, 1945). (To be published.) Formulae for the Computation of the Functions Employed for Calculating 3 E. J. Watson the Velocity Distributions about a Given Aerofoil. R. & M. 2176. May, 1945.

*No. Author* 

**4** 

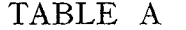

 $\sim 100$ 

 $\omega$ 

 $\frac{1}{2}$ 

 $\mathcal{L}^{\text{max}}_{\text{max}}$ 

 $\sim$ 

**Contract Contract Contract Contract** 

 $\mathcal{L}^{\text{max}}_{\text{max}}$ 

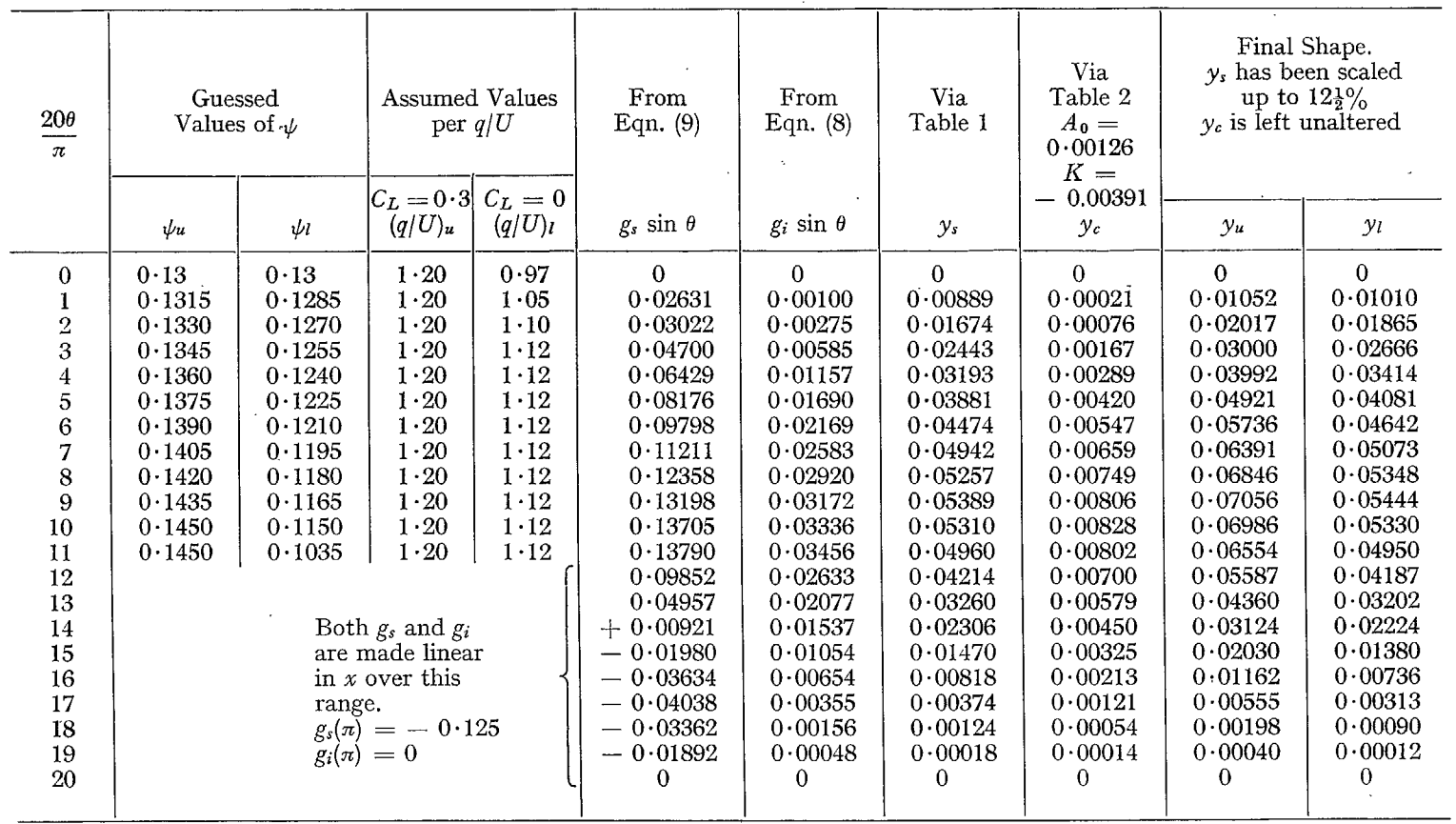

 $\omega$ 

 $\sigma$ 

 $\mathcal{F}_{\mathcal{G}}$ 

 $\sim$   $\sim$ 

| $20\theta$                                                                                                    | Via<br>Table 3                                                                                                    | Via<br>Table 4                                                                                                    | Via<br>Table 5                                                                                                    | Via<br>Table 6                                                                                                    |                                                                                                    | Final<br>Approximation III<br>Velocities                                                                                                    |                                                                                                    |                                                                                                    |                                                                |
|----------------------------------------------------------------------------------------------------|----------------------------------------------------------------------------------------------------|----------------------------------------------------------------------------------------------------|----------------------------------------------------------------------------------------------------|----------------------------------------------------------------------------------------------------|----------------------------------------------------------------------------------------------------|----------------------------------------------------------------------------------------------------|----------------------------------------------------------------------------------------------------|----------------------------------------------------------------------------------------------------|----------------------------------------------------------------|
| $\pi$                                                                                                    | $\varepsilon_{s}$                                                                                                    | $\varepsilon_c$                                                                                                    | $\varepsilon_{s}^{\prime}$                                                                                                    | $\varepsilon_c'$                                                                                                    | $F_u$                                                                                                    | $F_l$                                                                                                    | $C_L=0$<br>(q/U)                                                                                                    | $C_L=0.3$<br>$(q/U)_u$                                                                                                    | $C_L=0.29$<br>$(q/U)_u$                                        |
| $\bf{0}$<br>$\boldsymbol{2}$<br>3<br>$\boldsymbol{4}$<br>5<br>$\boldsymbol{6}$<br>7<br>$\bf 8$<br>9<br>10<br>$11 -$<br>12<br>13<br>14<br>15<br>16<br>17 | $\theta$<br>0.00787<br>0.01153<br>0.01051<br>0.01304<br>0.01618<br>0.02128<br>0.02696<br>0.03415<br>0.04238<br>0.05215<br>0.06408<br>0.07520<br>0.08043<br>0.08001<br>0.07458<br>0.06484<br>0.05188 | $-0.01638$<br>$-0.01595$<br>$-0.01535$<br>$-0.01467$<br>$-0.01328$<br>$-0.01140$<br>$-0.00929$<br>$-0.00698$<br>$-0.00455$<br>$-0.00191$<br>$+ 0.00079$<br>0.00396<br>0.00676<br>0.00874<br>0.01039<br>0.01157<br>0.01248<br>0.01308 | $+ 0.04661$<br>$+ 0.04918$<br>$-0.00540$<br>$+ 0.00645$<br>0.01764<br>0.02715<br>0.03382<br>0.04132<br>0.04856<br>0.05735<br>0.06785<br>0.08119<br>0.05335<br>$+ 0.01480$<br>$-0.01976$<br>$-0.04873$<br>$-0.07360$<br>$-0.09227$ | $\bf{0}$<br>0.00424<br>0.00341<br>0.00633<br>0.01079<br>0.01277<br>0.01416<br>0.01500<br>0.01625<br>0.01691<br>0.01839<br>0.02072<br>0.01439<br>0.01168<br>0.00886<br>0.00664<br>0.00461<br>0.00286 | 8.59458<br>5.59240<br>3.25832<br>2.34591<br>1.86714<br>1.58041<br>1.39744<br>1.28194<br>1.21243<br>1.17897<br>1.17825<br>1.21102<br>1.22034<br>1.25423<br>1.33297<br>1.47885<br>1.73088<br>2.19362 | 8.59458<br>5.64200<br>3.27217<br>2.33585<br>1.84050<br>1.55065<br>1.36673<br>1.25140<br>1.18060<br>1.14662<br>1.14293<br>1.16994<br>1.19139<br>1.22907<br>1.31203<br>1.46093<br>1.71606<br>2.18198 | 0.25867<br>1.09113<br>1.13666<br>1.14061<br>1.14057<br>1.14082<br>1.14020<br>1.14081<br>1.14040<br>1.14100<br>1.14051<br>1.13888<br>1.09904<br>1.04352<br>0.99357<br>0.95080<br>0.91478<br>0.88715 | 0.49075<br>1.23883<br>1.22934<br>1.22069<br>1.22314<br>1.22447<br>1.22487<br>1.22569<br>1.22618<br>1.22594<br>1.22558<br>1.22465<br>1.16447<br>1.09667<br>1.03470<br>0.98208<br>0.93718<br>0.90195 | 0.46577<br>1.22270<br>1.22013<br>1.21428<br>1.21828<br>1.22061 |
| 18<br>19<br>20                                                                                                    | 0.03592<br>0.01916<br>0                                                                                                    | 0.01338<br>0.01357<br>0.013727                                                                                                    | $-0.10682$<br>$-0.11021$<br>$-0.13033$                                                                                                    | 0.00141<br>0.00136<br>0                                                                                                    | 3.16797<br>6.23593                                                                                                    | 3.16011<br>6.29191                                                                                                    | 0.86691<br>0.85417                                                                                                    | 0.87566<br>0.86004                                                                                                    |                                                                |

TABLE *A--continued* 

 $\boldsymbol{\sigma}$ 

 $\mathcal{L}$ 

#### APPENDIX I

The purpose of all the following six 20-point tables is to obtain the values of one function of  $\theta$  at the points corresponding to  $\theta = r\pi/20$ ,  $r = 0, 1, \ldots$ . 20 from the values of a given function of  $\theta$  at these same stations. Denote by  $F(\theta_r)$  the value of the given function when  $\theta = \theta_r$ , with a corresponding notation for  $G(\theta)$ , the function to be obtained. Then if  $r \leq 10$ ,  $G(\theta_r)$  is obtained by placing a column of all the values of  $F(\theta)$  against the column headed r, forming the products of adjacent numbers in the two columns, and adding. If  $r \geqslant 10$ , the procedure is the same, except that the column of values of  $F(\theta)$  is first written out in reverse' order, and is placed against the column in the table with the appropriate  $r$  at the bottom. In some cases  $-r$  is written at the bottom; this means that when the cross multiplication described above has been performed, the final result must have its sign changed.

 $g_s \sin \theta$ Table 1 gives values of  $y_s$  $g_i \sin \theta$  $\text{Table 2 gives values of } \begin{array}{l} \mathit{y}_\epsilon + \frac{1}{2} A_\mathsf{0} \cos \theta \, + \, K \ \text{Table 3 gives values of } \mathit{\varepsilon}, \ \text{for} \end{array} \bigg\vert_{\text{fir}}$  $\psi_s$ Table 3 gives values of  $\varepsilon_s$ from values of Table 4 gives values of  $\varepsilon_c$  $\psi_c$ Table 5 gives values of  $\varepsilon_s'$  $\psi_s$  $\psi_{c}$ Table 6 gives values of  $\varepsilon_c'$ 

Corresponding tables for 40-point calculations have also been constructed, but are not included as their use really entails specialised equipment other than calculating machines.

Z'.

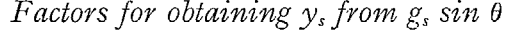

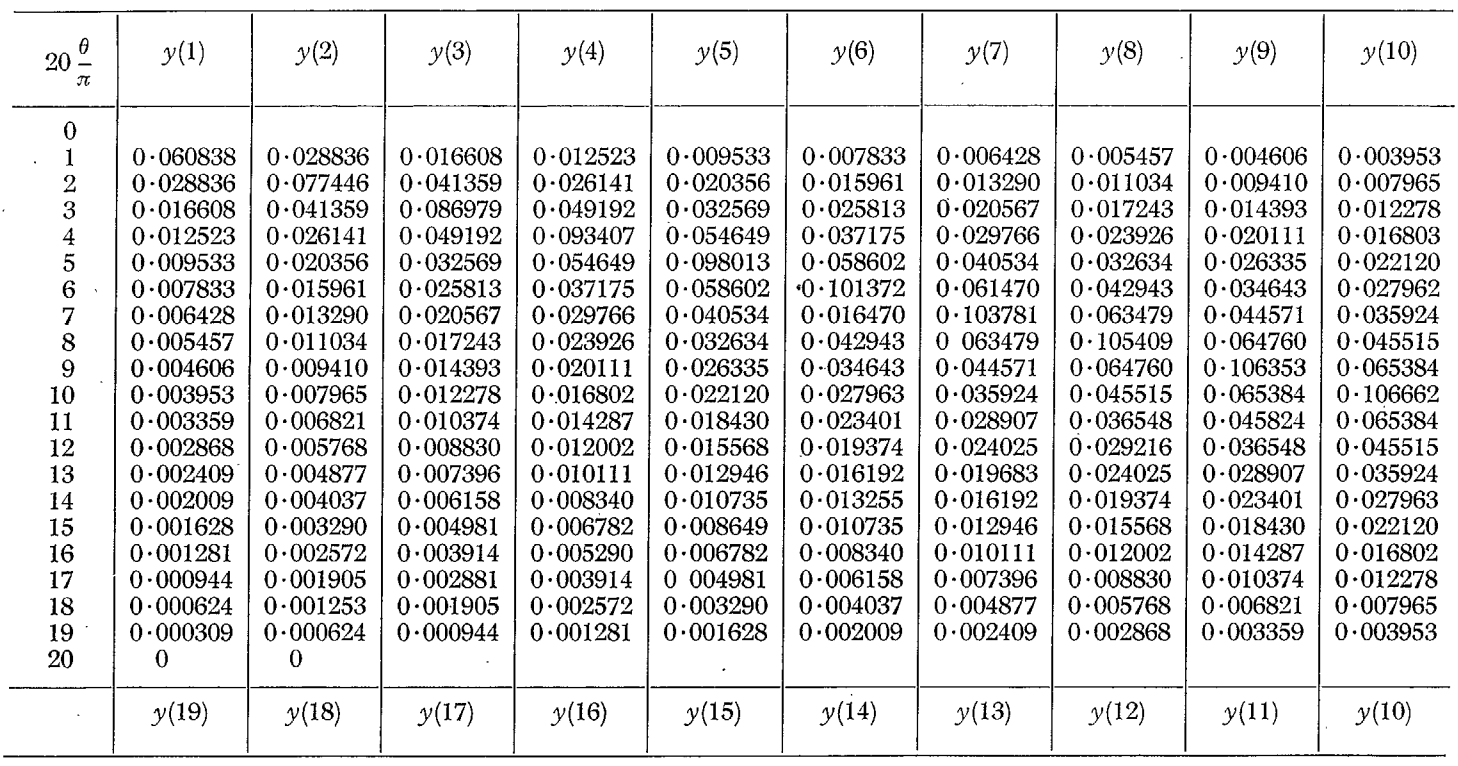

 $\infty$ 

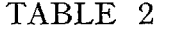

*Factors for obtaining*  $y_c + \frac{1}{2}A_o \cos \theta + K$  *from g<sub>i</sub>* sin  $\theta$ 

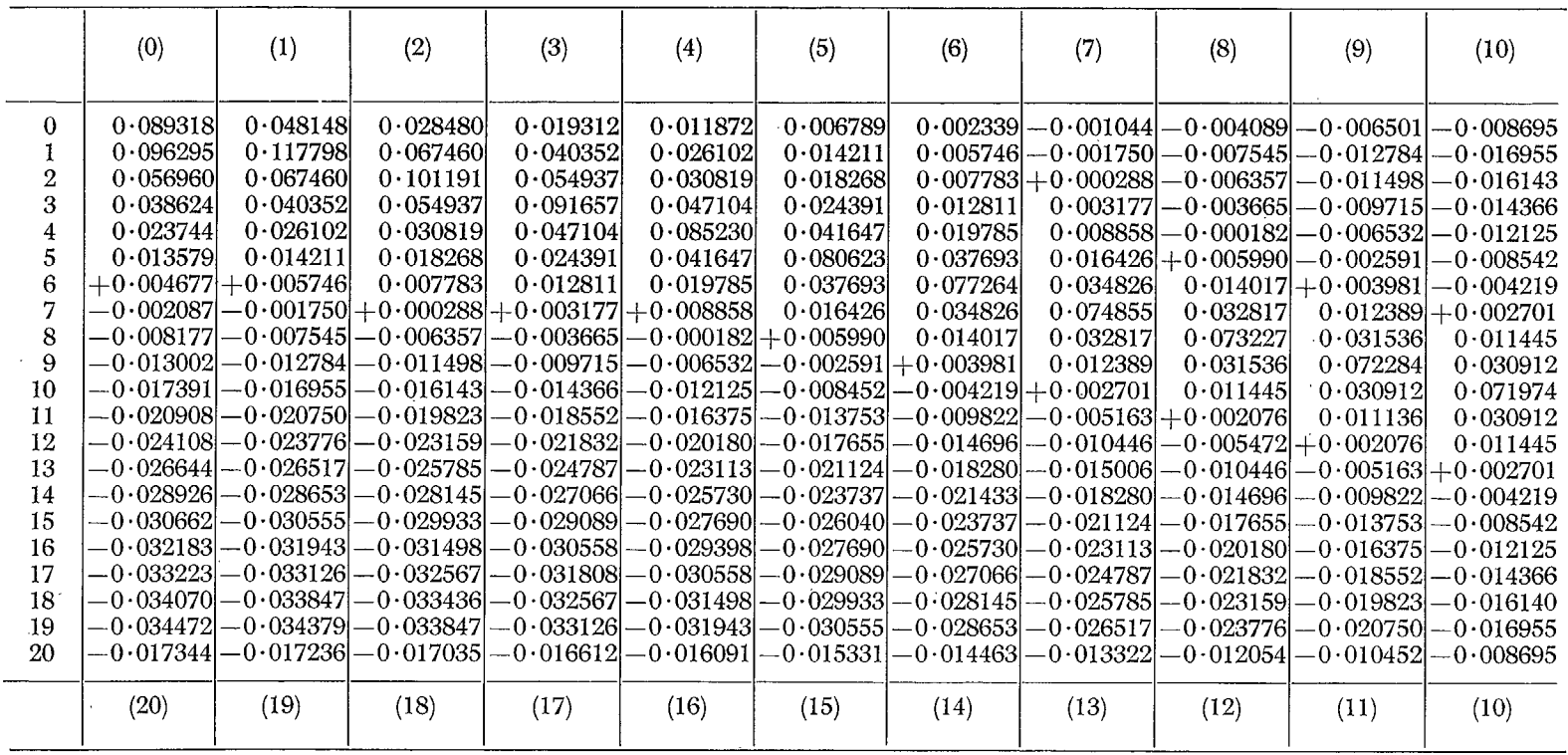

 $\bullet$ 

### *Factors for obtaining*  $\varepsilon(\theta)$  *from*  $\psi(\theta)$  *when*  $\psi(\theta)$  *is even*

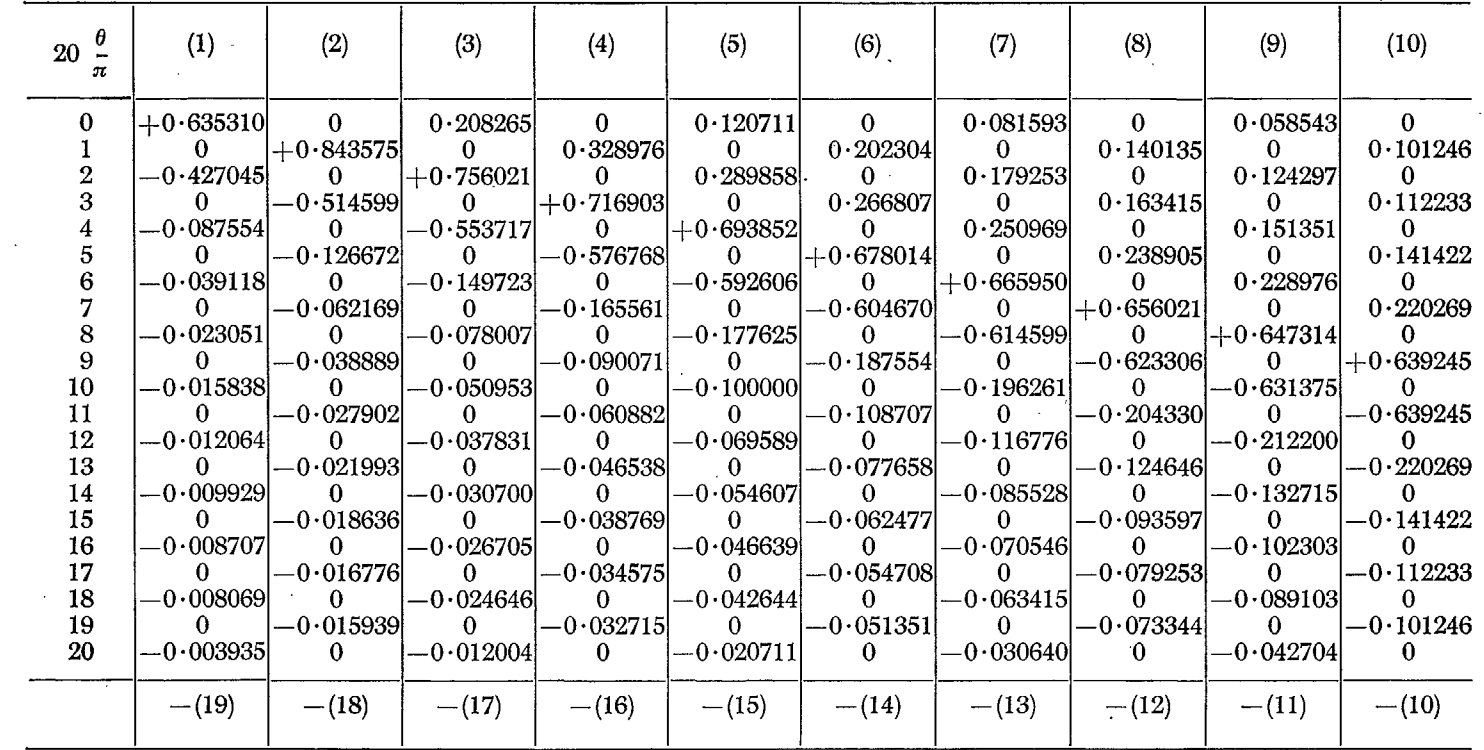

 $\overline{0}$ 

*Factors for obtaining*  $\varepsilon(\theta)$  *from*  $\psi(\theta)$  *when*  $\psi(\theta)$  *is odd* 

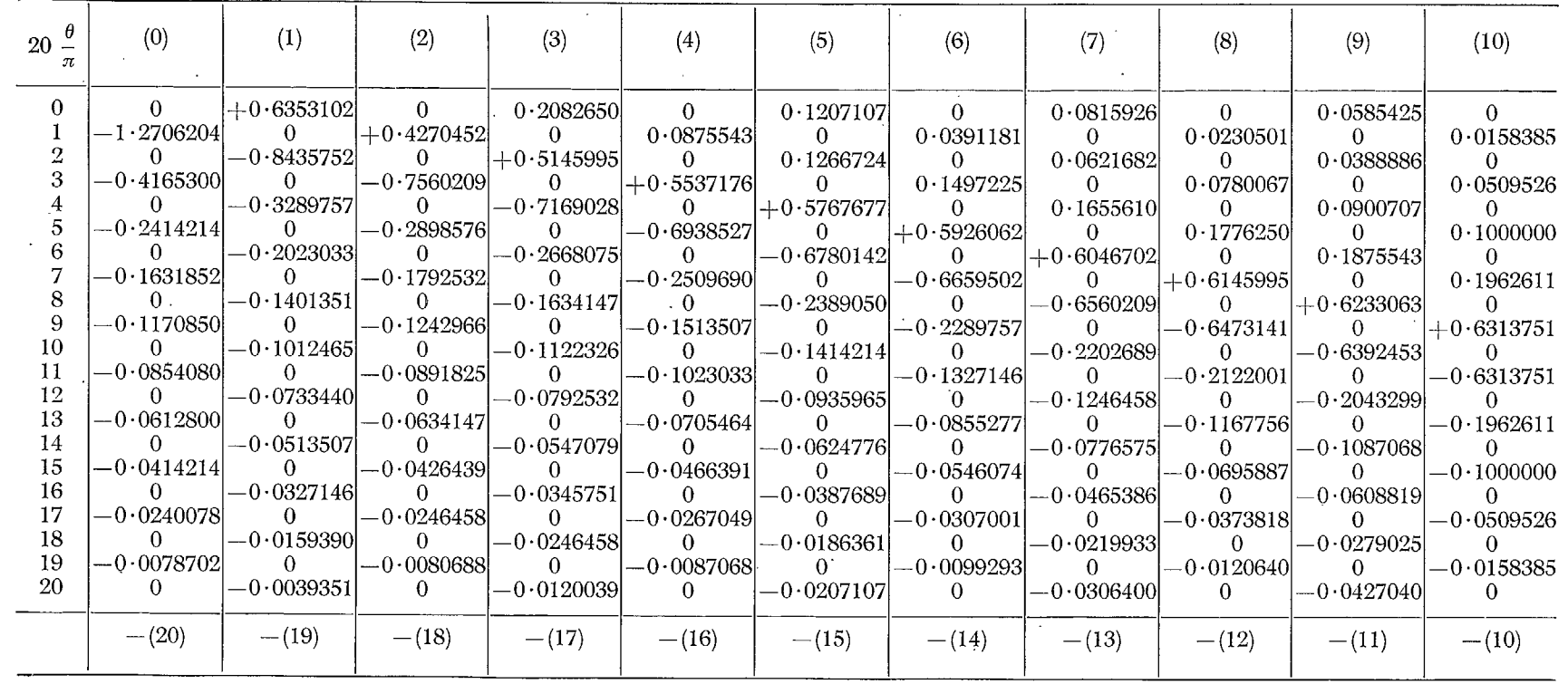

 $11\,$ 

## *Factors for obtaining*  $\varepsilon'(\theta)$  *from*  $\psi(\theta)$  *when*  $\psi(\theta)$  *is even*

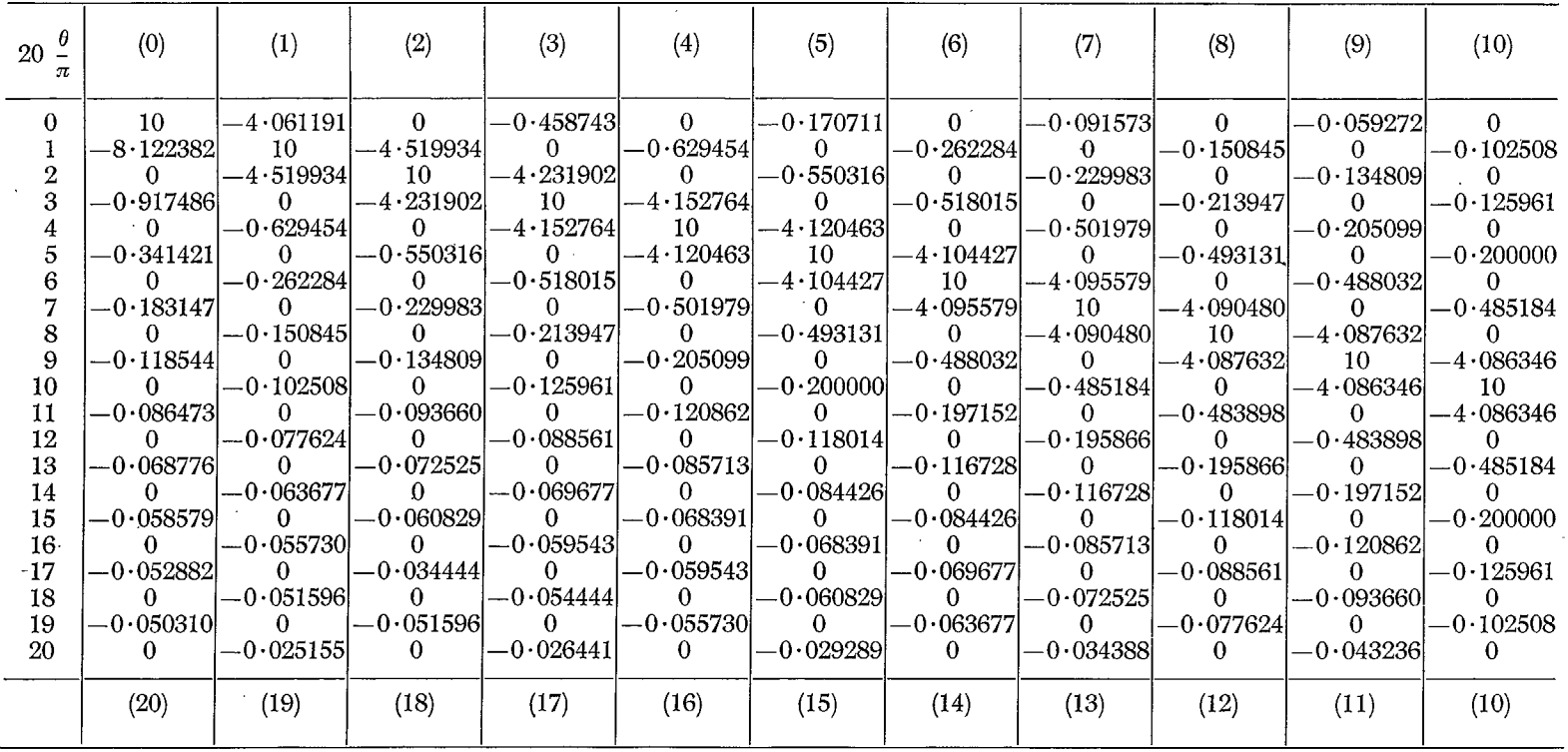

 $\vec{z}$ 

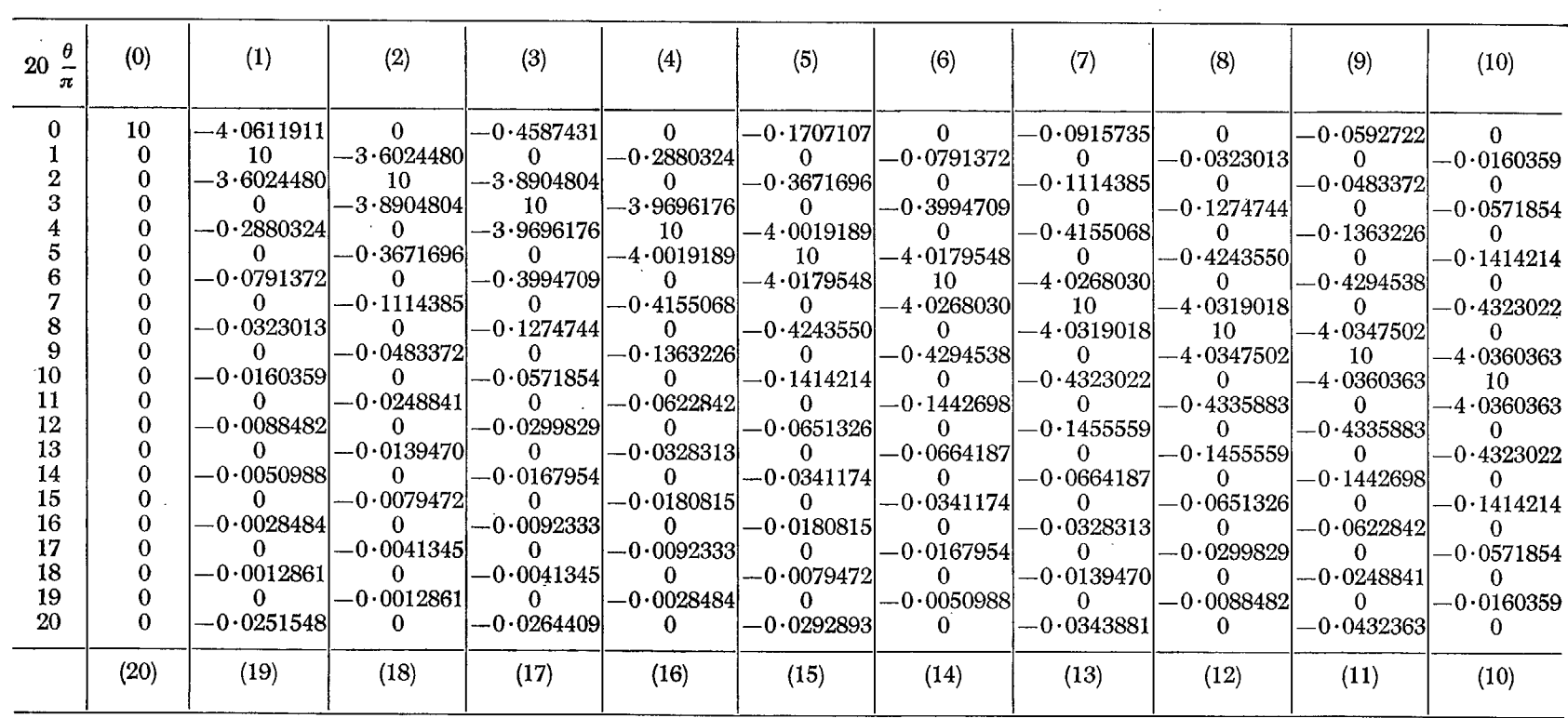

*Factors for obtaining*  $\varepsilon'(\theta)$  *from*  $\psi(\theta)$  *when*  $\psi(\theta)$  *is odd* 

 $\mathfrak{g}$ 

N

 $\tilde{\mathbf{v}}$ 

PRINTED IN GREAT BRITAIN

 $\pmb{\varpi}$